# **Cedar Grove School District Cedar Grove, NJ**

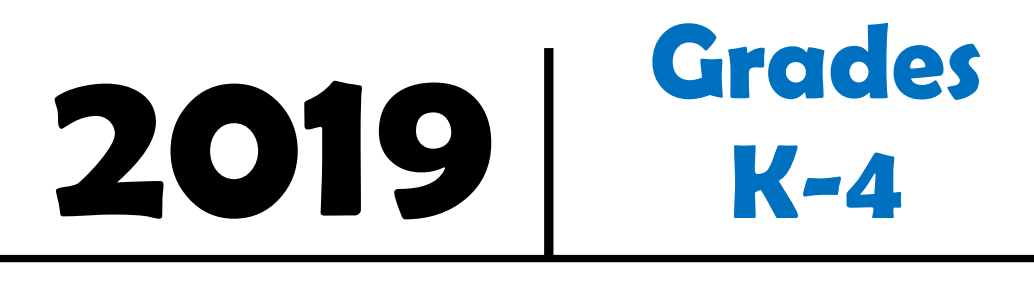

# **Computer Literacy**

Approved by the Cedar Grove Board of Education 2019

> Superintendent of Schools Mr. Michael J. Fetherman

Board of Education Mrs. Christine Dye, President Mr. David Schoner, Vice-President Mrs. Nicole DiChiara Mrs. Michele Mega Mr. Leonard Splendoria

# **Computer Literacy Grades K – 4 Course Description**

Computer Literacy K-4 encompasses a variety of technology skills necessary for students' proficient navigation of today's learning environments. Computer instruction helps students gain the skills necessary to use the wide array of technology available to them as learning tools. Through this course of study, children will learn to use the basic features of an operating system and produce a simple, finished document using word processing software. In addition, they will learn to use the World Wide Web and databases for inquiry and research.

Beyond this, they will learn how to use desktop publishing, spreadsheet and presentation software programs to present information. The grade level expectations are designed in a manner that promotes the consistent technological development of students, K-4, while assuring a meaningful introduction to the uses of computertechnologies

# **This curriculum was written in accordance with the** *NEW JERSEY STUDENT LEARNING STANDARDS*  **for TECHNOLOGY**

The standards can be viewed at <https://www.nj.gov/education/cccs/2014/tech/> A full listing of the Grade 4 New Jersey Student Learning Standards for Technology can be found at the end of this document.

and the

# *NEW JERSEY STUDENT LEARNING STANDARDS*  **21st CENTURY LIFE AND CAREERS**

The standards can be viewed at <https://www.nj.gov/education/cccs/2014/career/>

# **Computer Literacy Kindergarten**

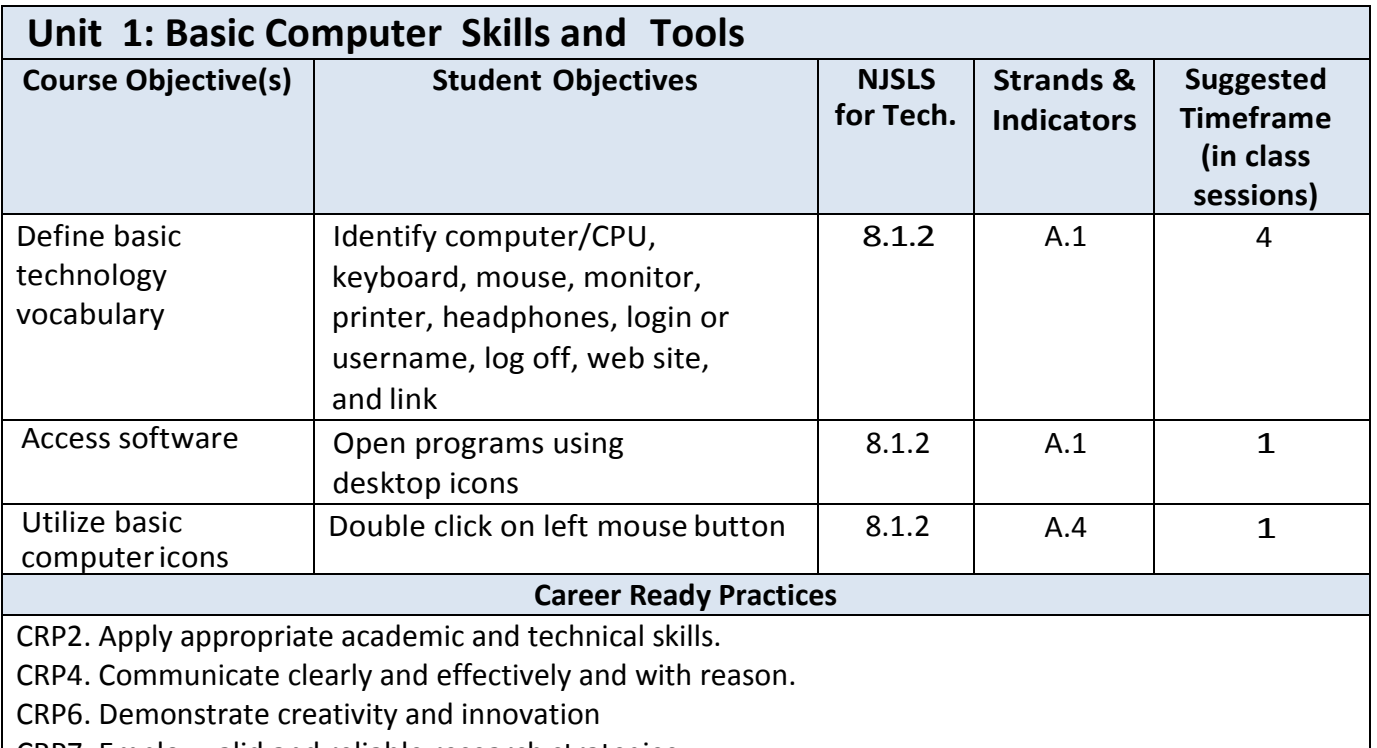

CRP7. Employ valid and reliable research strategies.

CRP8. Utilize critical thinking to make sense of problems and persevere in solving them.

CRP11. Use technology to enhance productivity.

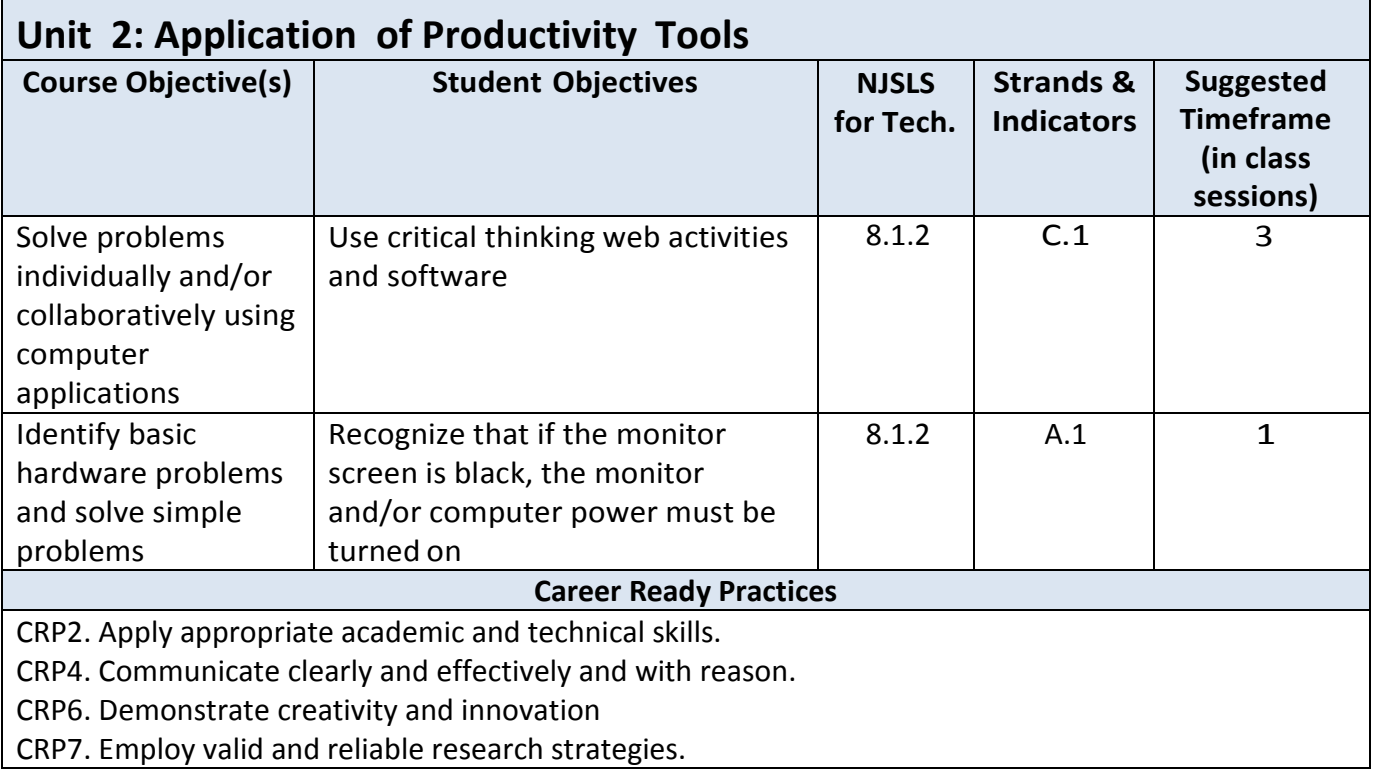

CRP8. Utilize critical thinking to make sense of problems and persevere in solving them. CRP11. Use technology to enhance productivity.

# **Differentiation and Accommodation Strategies**

# **Special Education Students**

[https://docs.google.com/document/d/1xgcmJZiX1yyZPUYae\\_IuAwcdWuQM\\_Pz4JK2vO0d27BQ/edit?usp=s](https://docs.google.com/document/d/1xgcmJZiX1yyZPUYae_IuAwcdWuQM_Pz4JK2vO0d27BQ/edit?usp=sharing) [haring](https://docs.google.com/document/d/1xgcmJZiX1yyZPUYae_IuAwcdWuQM_Pz4JK2vO0d27BQ/edit?usp=sharing)

# **Gifted and Talented Students**

[https://docs.google.com/document/d/1rKgSC8LGRdmJXG9MAeBMXqKZISgruuqj7zbXeJXUJOQ/edit?usp=s](https://docs.google.com/document/d/1rKgSC8LGRdmJXG9MAeBMXqKZISgruuqj7zbXeJXUJOQ/edit?usp=sharing) [haring](https://docs.google.com/document/d/1rKgSC8LGRdmJXG9MAeBMXqKZISgruuqj7zbXeJXUJOQ/edit?usp=sharing)

# **ESL-ELL Students**

[https://docs.google.com/document/d/1HDnAEyeCoZt3MHoHPpDVjfIIeUjeptsb4JITe8egvhA/edit?usp=shari](https://docs.google.com/document/d/1HDnAEyeCoZt3MHoHPpDVjfIIeUjeptsb4JITe8egvhA/edit?usp=sharing) [ng](https://docs.google.com/document/d/1HDnAEyeCoZt3MHoHPpDVjfIIeUjeptsb4JITe8egvhA/edit?usp=sharing)

# **At-Risk Students**

[https://docs.google.com/document/d/1YdPAzxs2Bkz1xkT3YQ1CRsr5ANEM\\_jwQWPIPx61lLBI/edit?usp=sha](https://docs.google.com/document/d/1YdPAzxs2Bkz1xkT3YQ1CRsr5ANEM_jwQWPIPx61lLBI/edit?usp=sharing) [ring](https://docs.google.com/document/d/1YdPAzxs2Bkz1xkT3YQ1CRsr5ANEM_jwQWPIPx61lLBI/edit?usp=sharing)

# **Students with 504 Plans**

[https://docs.google.com/document/d/1aW8cuacIzNTlK2RRsvA47KYnwn5iaZmAzB6djTIs-](https://docs.google.com/document/d/1aW8cuacIzNTlK2RRsvA47KYnwn5iaZmAzB6djTIs-IM/edit?usp=sharing)[IM/edit?usp=sharing](https://docs.google.com/document/d/1aW8cuacIzNTlK2RRsvA47KYnwn5iaZmAzB6djTIs-IM/edit?usp=sharing)

- Strategy and flexible groups based on formative assessment or student choice
- Guided reading groups
- One:One conferring with teacher
- Student selected goals for reading
- Level of independence
- Consult mentor texts to support reading strategies

# **Computer Literacy**

# **Grade 1**

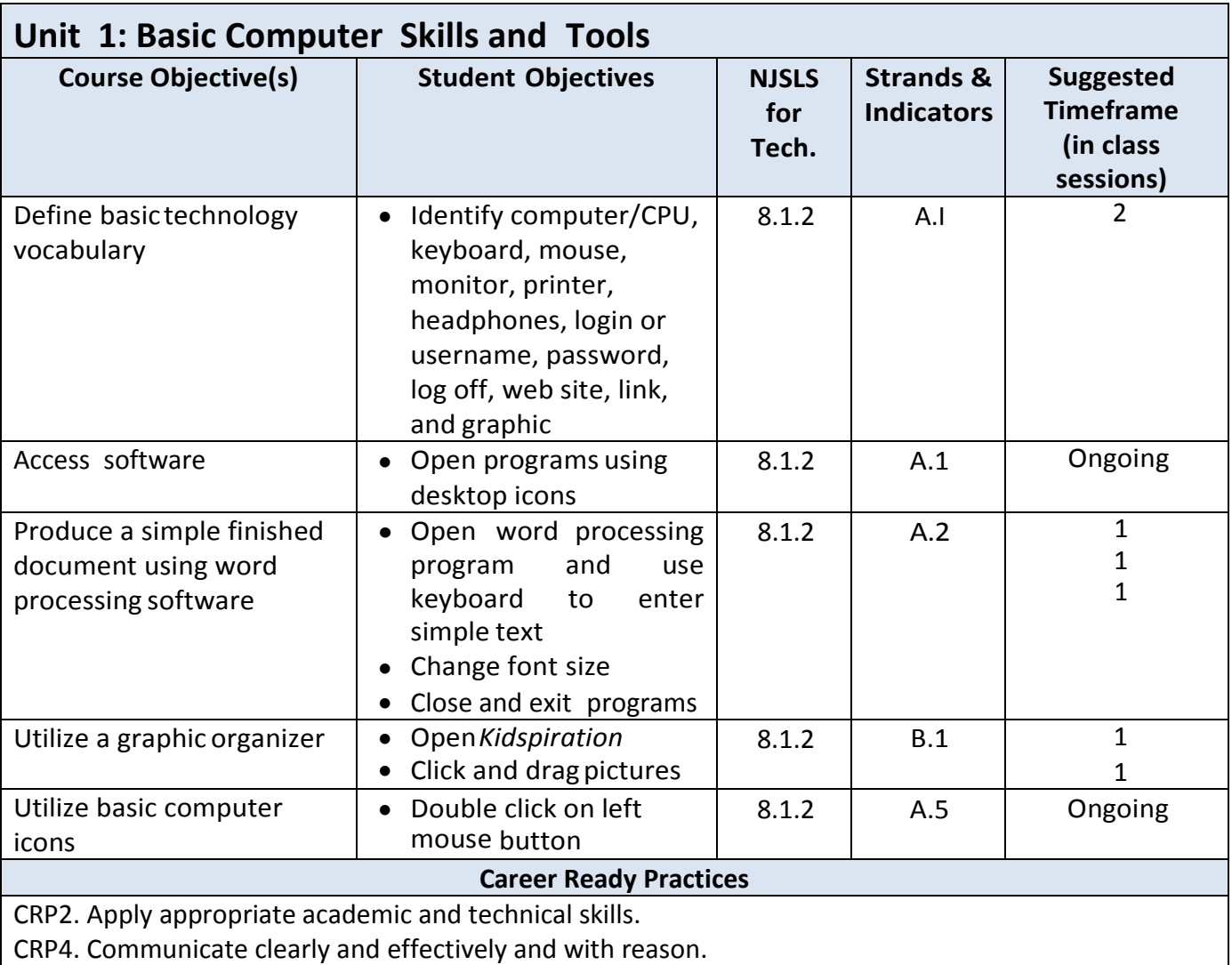

CRP6. Demonstrate creativity and innovation

CRP7. Employ valid and reliable research strategies.

CRP8. Utilize critical thinking to make sense of problems and persevere in solving them.

CRP11. Use technology to enhance productivity.

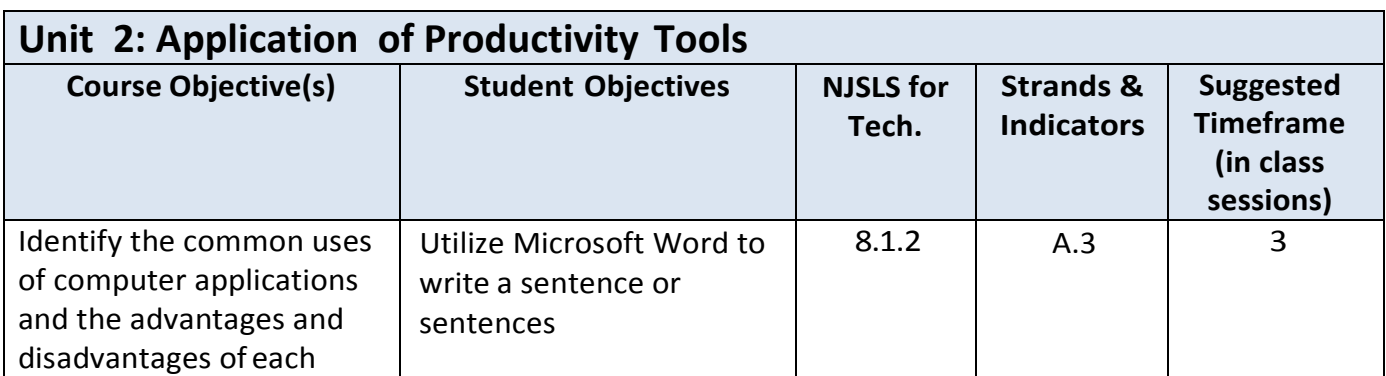

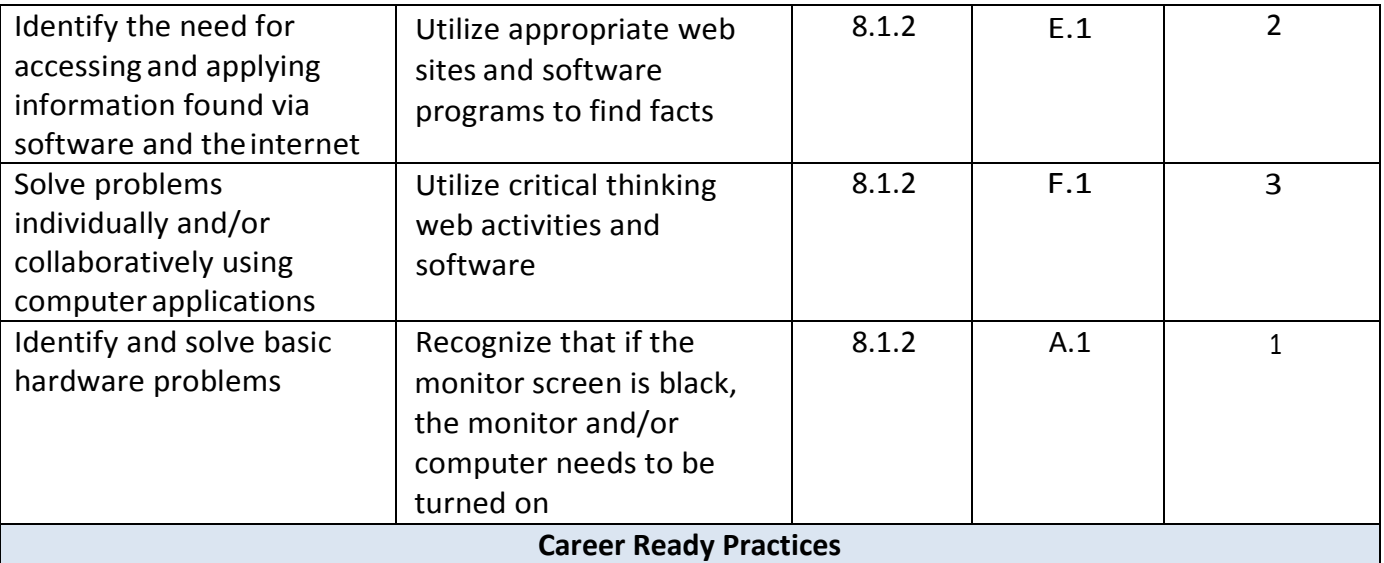

CRP2. Apply appropriate academic and technical skills.

CRP4. Communicate clearly and effectively and with reason.

CRP6. Demonstrate creativity and innovation

CRP7. Employ valid and reliable research strategies.

CRP8. Utilize critical thinking to make sense of problems and persevere in solving them.

CRP11. Use technology to enhance productivity.

# **Differentiation and Accommodation Strategies**

# **Special Education Students**

[https://docs.google.com/document/d/1xgcmJZiX1yyZPUYae\\_IuAwcdWuQM\\_Pz4JK2vO0d27BQ/edit?usp=sh](https://docs.google.com/document/d/1xgcmJZiX1yyZPUYae_IuAwcdWuQM_Pz4JK2vO0d27BQ/edit?usp=sharing) [aring](https://docs.google.com/document/d/1xgcmJZiX1yyZPUYae_IuAwcdWuQM_Pz4JK2vO0d27BQ/edit?usp=sharing)

# **Gifted and Talented Students**

[https://docs.google.com/document/d/1rKgSC8LGRdmJXG9MAeBMXqKZISgruuqj7zbXeJXUJOQ/edit?usp=sh](https://docs.google.com/document/d/1rKgSC8LGRdmJXG9MAeBMXqKZISgruuqj7zbXeJXUJOQ/edit?usp=sharing) [aring](https://docs.google.com/document/d/1rKgSC8LGRdmJXG9MAeBMXqKZISgruuqj7zbXeJXUJOQ/edit?usp=sharing)

# **ESL-ELL Students**

[https://docs.google.com/document/d/1HDnAEyeCoZt3MHoHPpDVjfIIeUjeptsb4JITe8egvhA/edit?usp=sharin](https://docs.google.com/document/d/1HDnAEyeCoZt3MHoHPpDVjfIIeUjeptsb4JITe8egvhA/edit?usp=sharing) [g](https://docs.google.com/document/d/1HDnAEyeCoZt3MHoHPpDVjfIIeUjeptsb4JITe8egvhA/edit?usp=sharing)

# **At-Risk Students**

[https://docs.google.com/document/d/1YdPAzxs2Bkz1xkT3YQ1CRsr5ANEM\\_jwQWPIPx61lLBI/edit?usp=shari](https://docs.google.com/document/d/1YdPAzxs2Bkz1xkT3YQ1CRsr5ANEM_jwQWPIPx61lLBI/edit?usp=sharing) [ng](https://docs.google.com/document/d/1YdPAzxs2Bkz1xkT3YQ1CRsr5ANEM_jwQWPIPx61lLBI/edit?usp=sharing)

# **Students with 504 Plans**

[https://docs.google.com/document/d/1aW8cuacIzNTlK2RRsvA47KYnwn5iaZmAzB6djTIs-](https://docs.google.com/document/d/1aW8cuacIzNTlK2RRsvA47KYnwn5iaZmAzB6djTIs-IM/edit?usp=sharing)[IM/edit?usp=sharing](https://docs.google.com/document/d/1aW8cuacIzNTlK2RRsvA47KYnwn5iaZmAzB6djTIs-IM/edit?usp=sharing)

- Strategy and flexible groups based on formative assessment or student choice
- Guided reading groups
- One:One conferring with teacher
- Student selected goals for reading
- Level of independence
- Consult mentor texts to support reading strategies

# **Computer Literacy Grade 2**

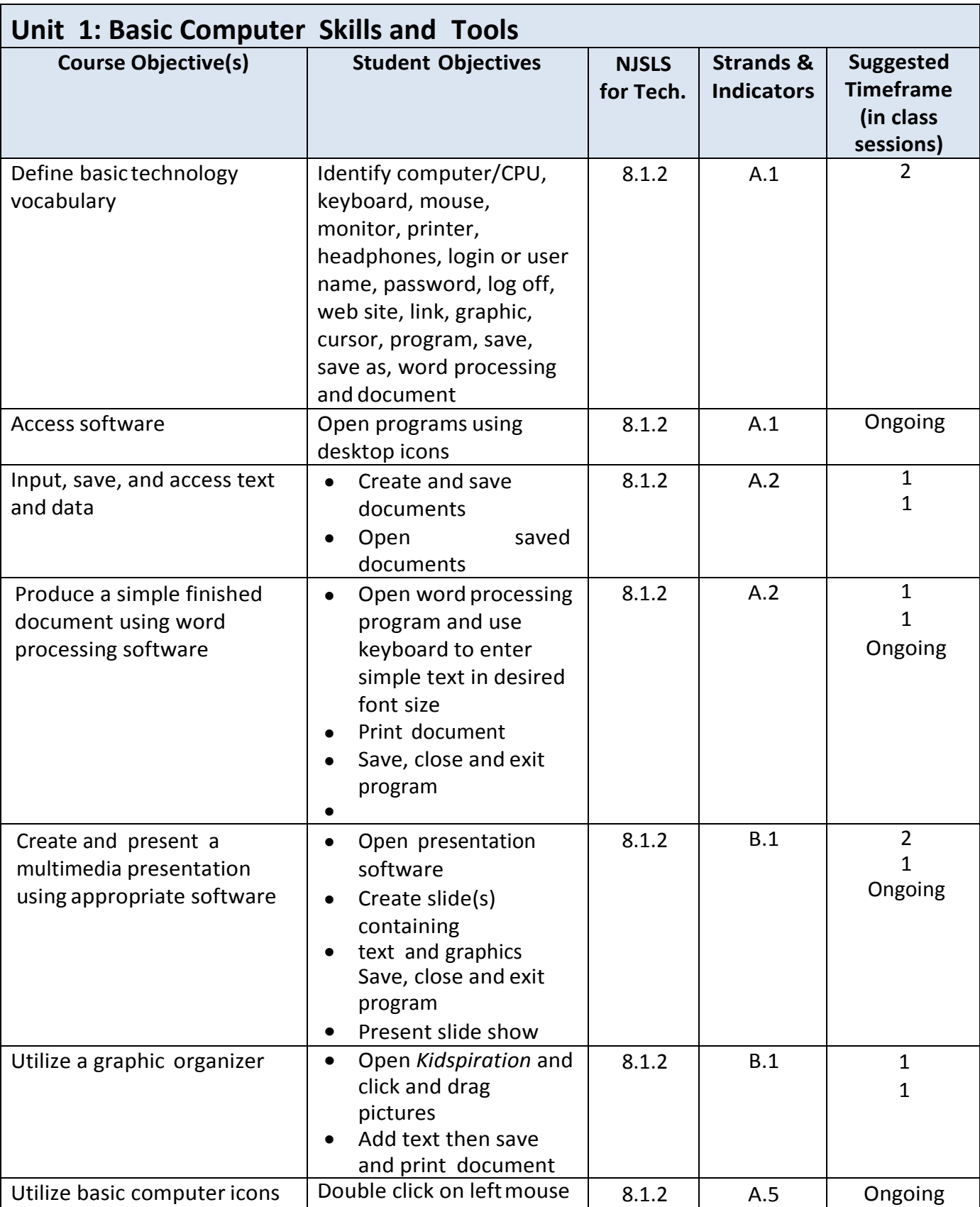

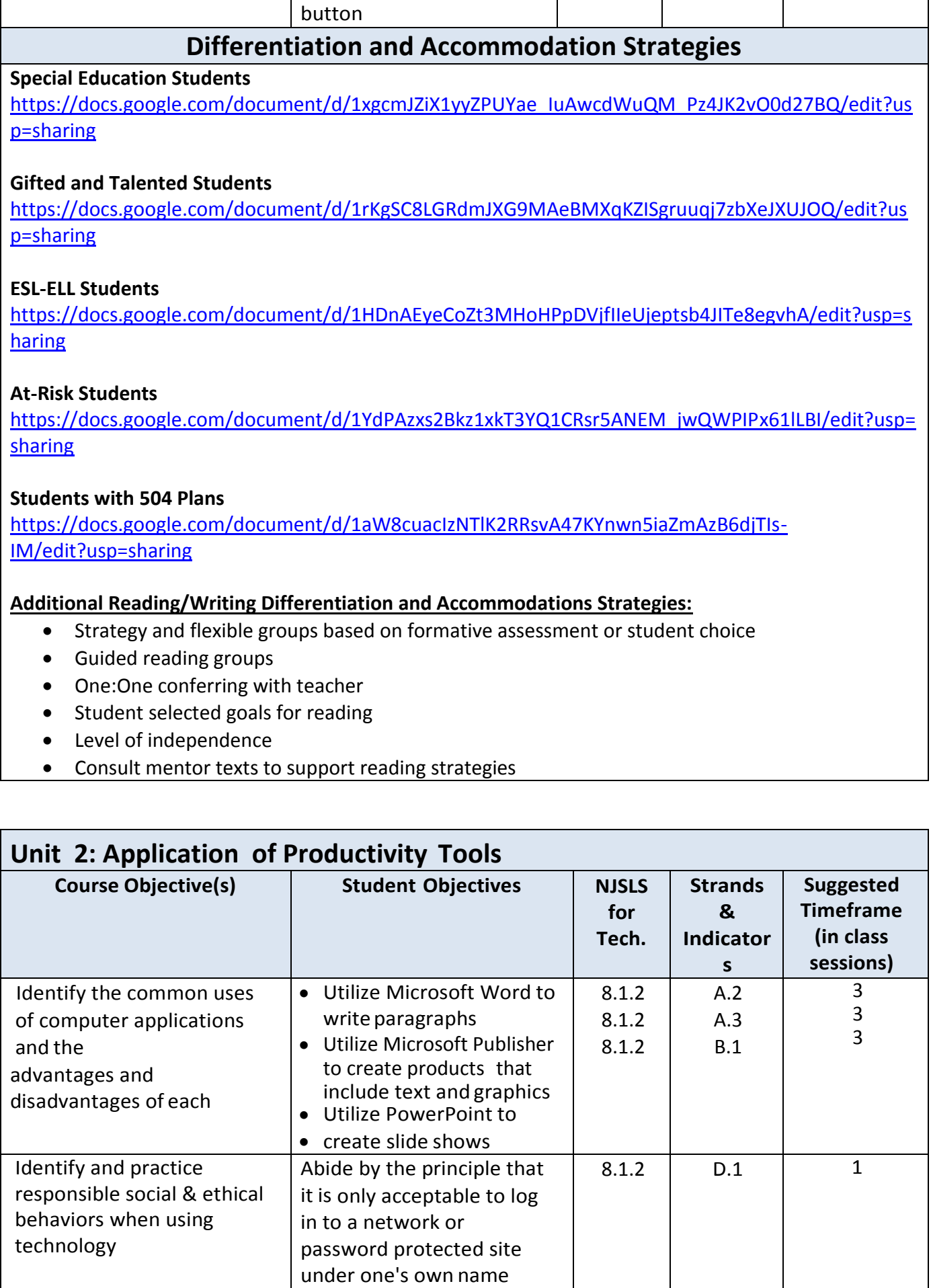

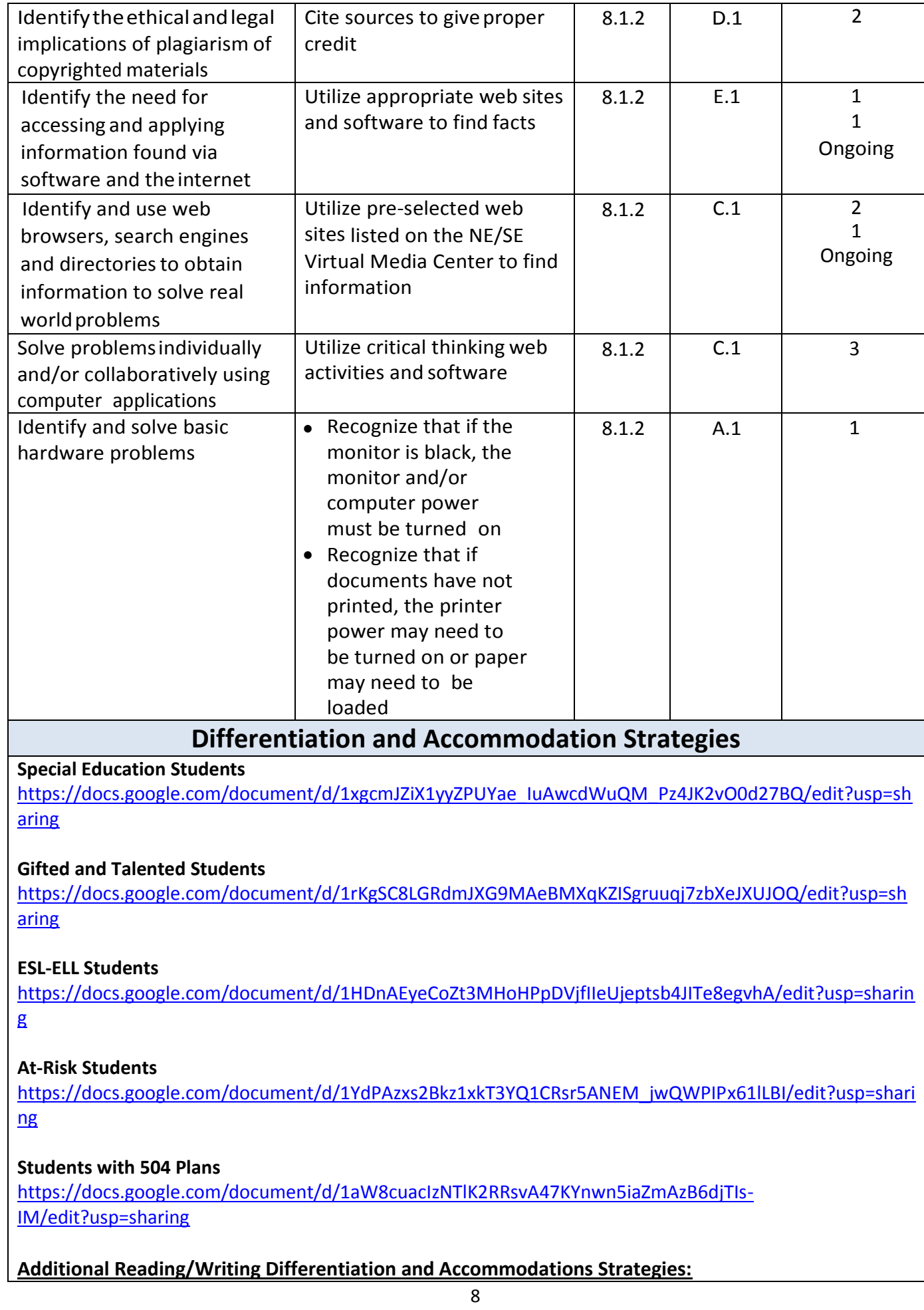

- Strategy and flexible groups based on formative assessment or student choice
- Guided reading groups
- One:One conferring with teacher
- Student selected goals for reading
- Level of independence
- Consult mentor texts to support reading strategies

#### **Special Education Students**

[https://docs.google.com/document/d/1xgcmJZiX1yyZPUYae\\_IuAwcdWuQM\\_Pz4JK2vO0d27BQ/edit?us](https://docs.google.com/document/d/1xgcmJZiX1yyZPUYae_IuAwcdWuQM_Pz4JK2vO0d27BQ/edit?usp=sharing) [p=sharing](https://docs.google.com/document/d/1xgcmJZiX1yyZPUYae_IuAwcdWuQM_Pz4JK2vO0d27BQ/edit?usp=sharing)

# **Gifted and Talented Students**

[https://docs.google.com/document/d/1rKgSC8LGRdmJXG9MAeBMXqKZISgruuqj7zbXeJXUJOQ/edit?us](https://docs.google.com/document/d/1rKgSC8LGRdmJXG9MAeBMXqKZISgruuqj7zbXeJXUJOQ/edit?usp=sharing) [p=sharing](https://docs.google.com/document/d/1rKgSC8LGRdmJXG9MAeBMXqKZISgruuqj7zbXeJXUJOQ/edit?usp=sharing)

# **ESL-ELL Students**

[https://docs.google.com/document/d/1HDnAEyeCoZt3MHoHPpDVjfIIeUjeptsb4JITe8egvhA/edit?usp=s](https://docs.google.com/document/d/1HDnAEyeCoZt3MHoHPpDVjfIIeUjeptsb4JITe8egvhA/edit?usp=sharing) [haring](https://docs.google.com/document/d/1HDnAEyeCoZt3MHoHPpDVjfIIeUjeptsb4JITe8egvhA/edit?usp=sharing)

# **At-Risk Students**

[https://docs.google.com/document/d/1YdPAzxs2Bkz1xkT3YQ1CRsr5ANEM\\_jwQWPIPx61lLBI/edit?usp=](https://docs.google.com/document/d/1YdPAzxs2Bkz1xkT3YQ1CRsr5ANEM_jwQWPIPx61lLBI/edit?usp=sharing) [sharing](https://docs.google.com/document/d/1YdPAzxs2Bkz1xkT3YQ1CRsr5ANEM_jwQWPIPx61lLBI/edit?usp=sharing)

# **Students with 504 Plans**

[https://docs.google.com/document/d/1aW8cuacIzNTlK2RRsvA47KYnwn5iaZmAzB6djTIs-](https://docs.google.com/document/d/1aW8cuacIzNTlK2RRsvA47KYnwn5iaZmAzB6djTIs-IM/edit?usp=sharing)[IM/edit?usp=sharing](https://docs.google.com/document/d/1aW8cuacIzNTlK2RRsvA47KYnwn5iaZmAzB6djTIs-IM/edit?usp=sharing)

- Strategy and flexible groups based on formative assessment or student choice
- Guided reading groups
- One:One conferring with teacher
- Student selected goals for reading
- Level of independence
- Consult mentor texts to support reading strategies

# **Computer Literacy Grade 3**

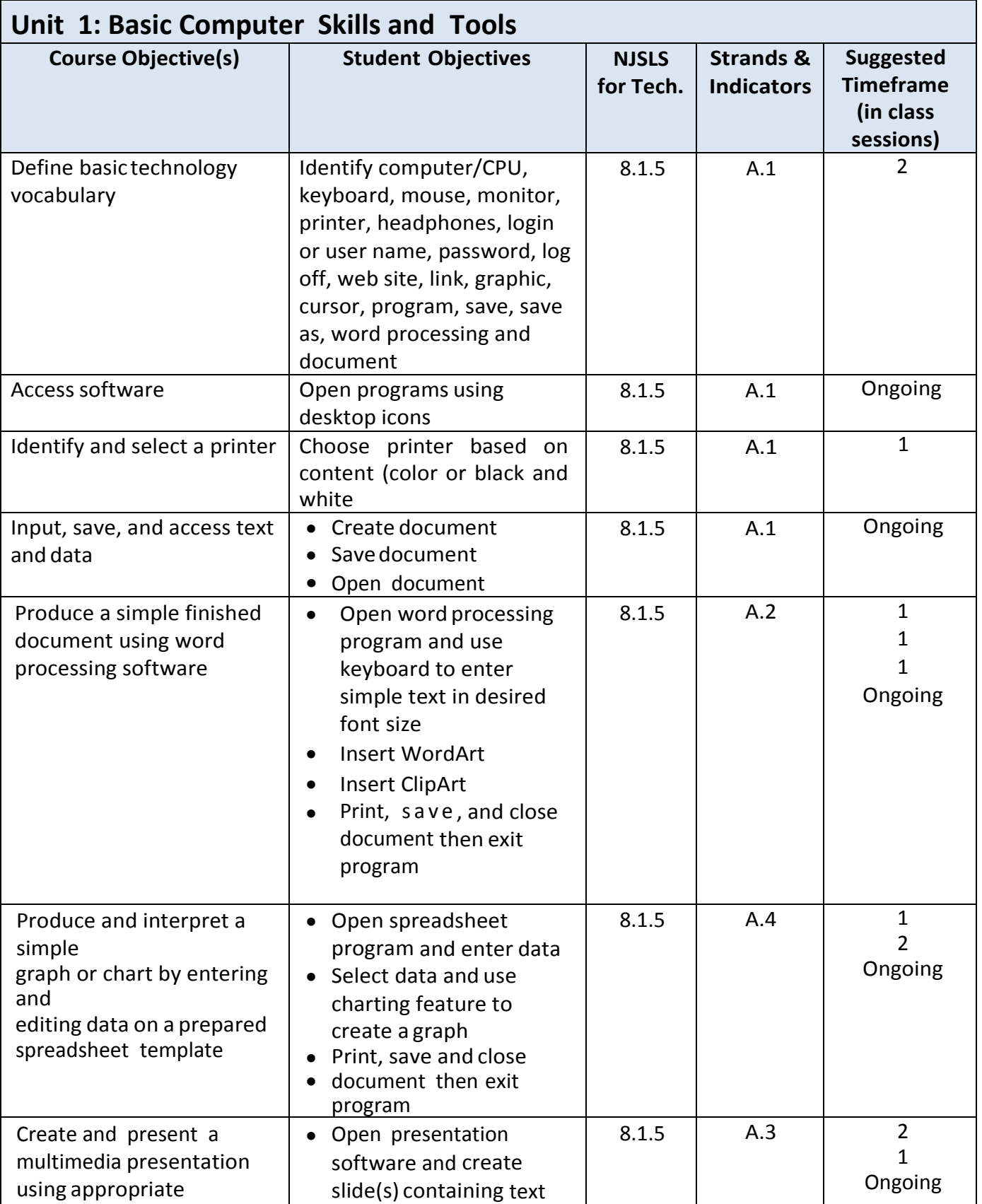

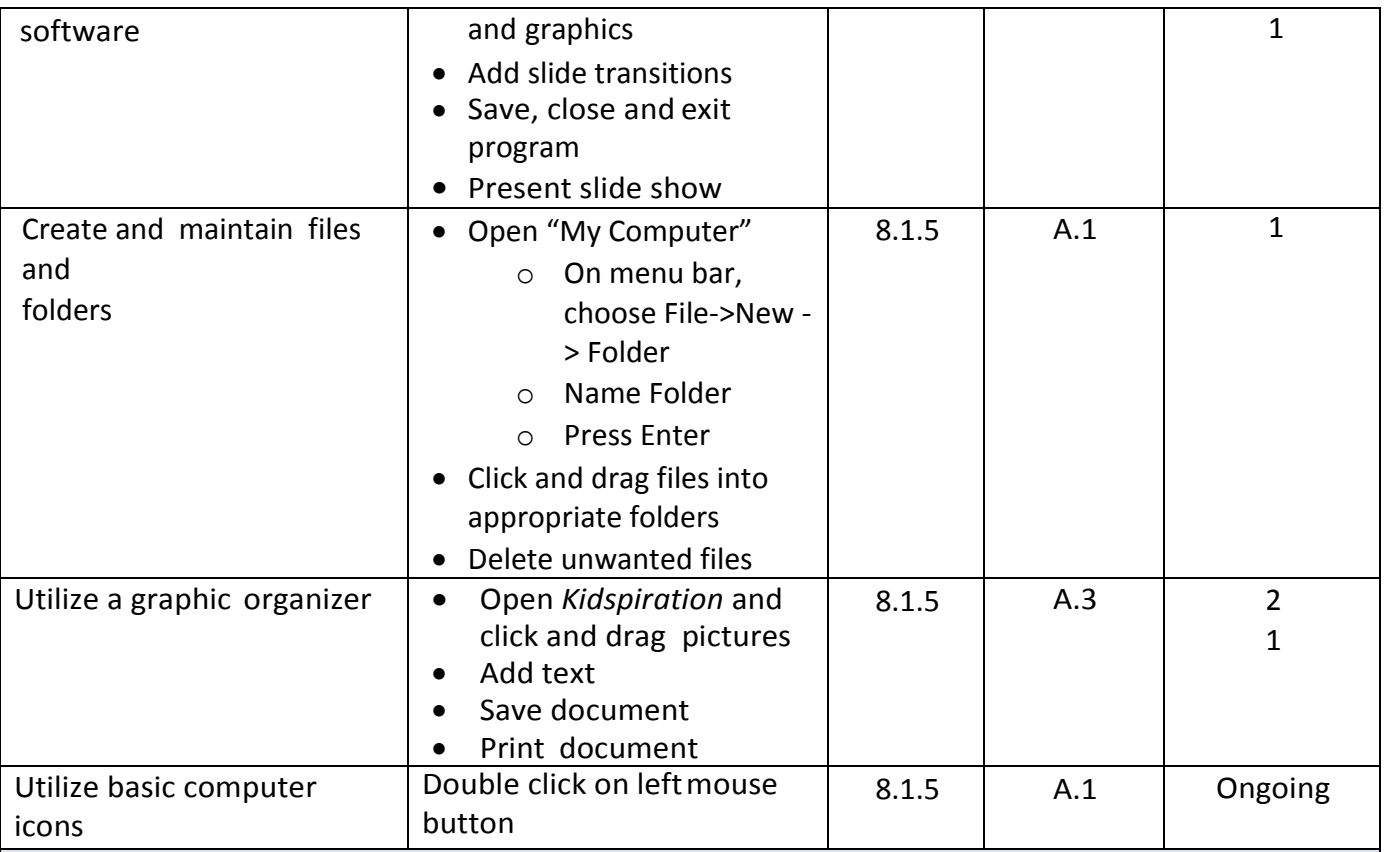

# **Special Education Students**

[https://docs.google.com/document/d/1xgcmJZiX1yyZPUYae\\_IuAwcdWuQM\\_Pz4JK2vO0d27BQ/edit?usp=sh](https://docs.google.com/document/d/1xgcmJZiX1yyZPUYae_IuAwcdWuQM_Pz4JK2vO0d27BQ/edit?usp=sharing) [aring](https://docs.google.com/document/d/1xgcmJZiX1yyZPUYae_IuAwcdWuQM_Pz4JK2vO0d27BQ/edit?usp=sharing)

# **Gifted and Talented Students**

[https://docs.google.com/document/d/1rKgSC8LGRdmJXG9MAeBMXqKZISgruuqj7zbXeJXUJOQ/edit?usp=sh](https://docs.google.com/document/d/1rKgSC8LGRdmJXG9MAeBMXqKZISgruuqj7zbXeJXUJOQ/edit?usp=sharing) [aring](https://docs.google.com/document/d/1rKgSC8LGRdmJXG9MAeBMXqKZISgruuqj7zbXeJXUJOQ/edit?usp=sharing)

# **ESL-ELL Students**

[https://docs.google.com/document/d/1HDnAEyeCoZt3MHoHPpDVjfIIeUjeptsb4JITe8egvhA/edit?usp=sharin](https://docs.google.com/document/d/1HDnAEyeCoZt3MHoHPpDVjfIIeUjeptsb4JITe8egvhA/edit?usp=sharing) [g](https://docs.google.com/document/d/1HDnAEyeCoZt3MHoHPpDVjfIIeUjeptsb4JITe8egvhA/edit?usp=sharing)

# **At-Risk Students**

[https://docs.google.com/document/d/1YdPAzxs2Bkz1xkT3YQ1CRsr5ANEM\\_jwQWPIPx61lLBI/edit?usp=shari](https://docs.google.com/document/d/1YdPAzxs2Bkz1xkT3YQ1CRsr5ANEM_jwQWPIPx61lLBI/edit?usp=sharing) [ng](https://docs.google.com/document/d/1YdPAzxs2Bkz1xkT3YQ1CRsr5ANEM_jwQWPIPx61lLBI/edit?usp=sharing)

# **Students with 504 Plans**

[https://docs.google.com/document/d/1aW8cuacIzNTlK2RRsvA47KYnwn5iaZmAzB6djTIs-](https://docs.google.com/document/d/1aW8cuacIzNTlK2RRsvA47KYnwn5iaZmAzB6djTIs-IM/edit?usp=sharing)[IM/edit?usp=sharing](https://docs.google.com/document/d/1aW8cuacIzNTlK2RRsvA47KYnwn5iaZmAzB6djTIs-IM/edit?usp=sharing)

- Strategy and flexible groups based on formative assessment or student choice
- Guided reading groups
- One:One conferring with teacher
- Student selected goals for reading
- Level of independence
- Consult mentor texts to support reading strategies

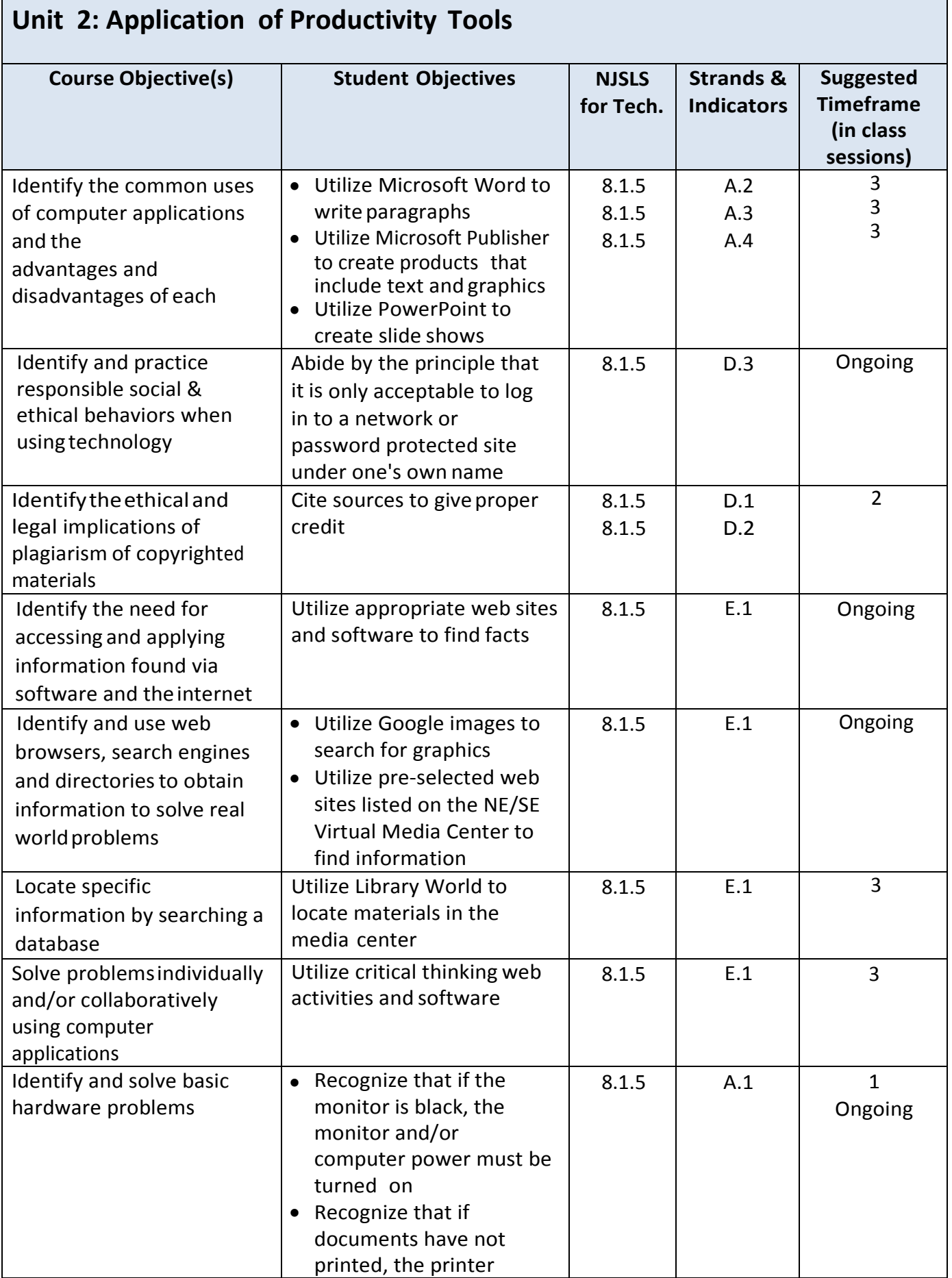

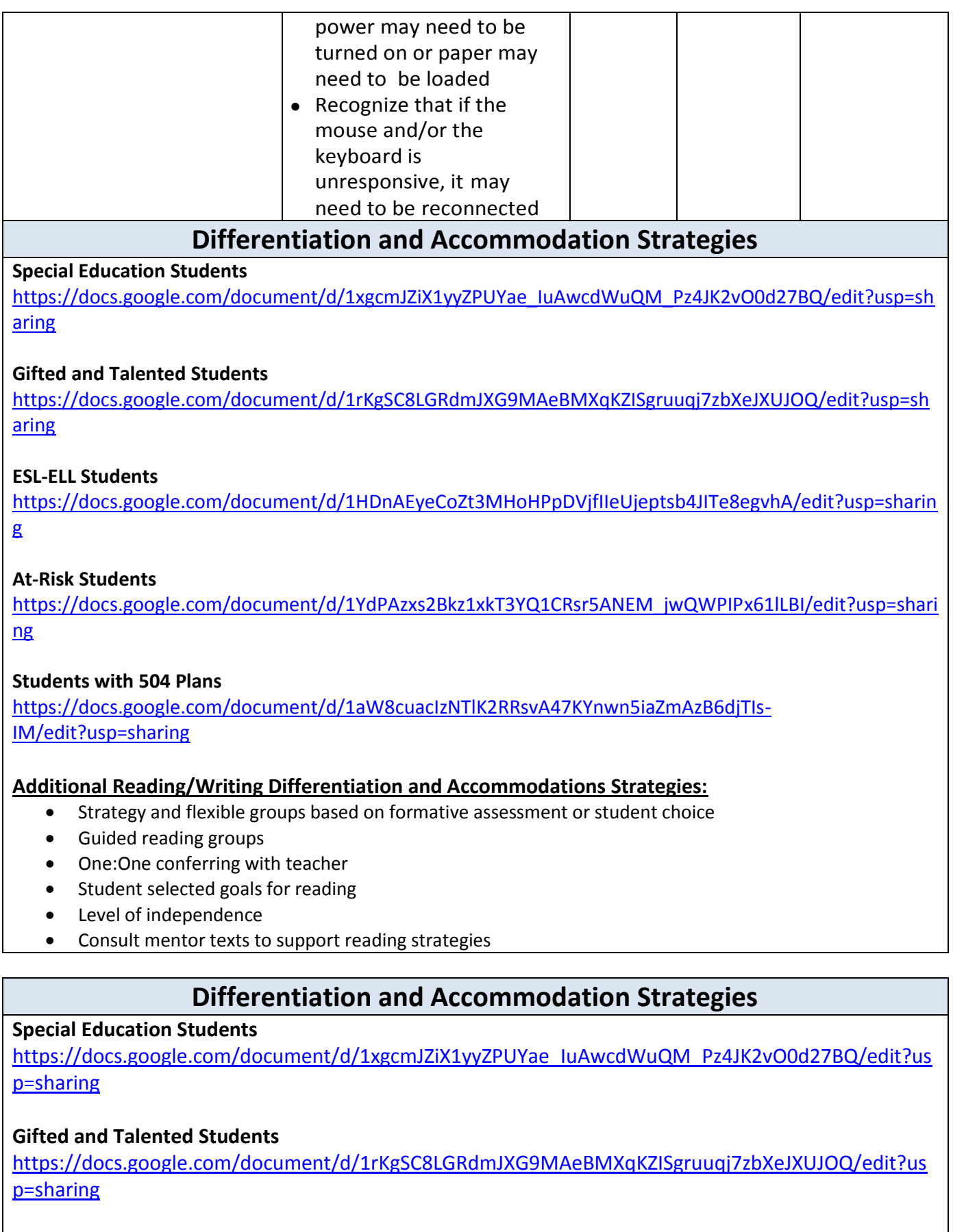

# **ESL-ELL Students**

[https://docs.google.com/document/d/1HDnAEyeCoZt3MHoHPpDVjfIIeUjeptsb4JITe8egvhA/edit?usp=s](https://docs.google.com/document/d/1HDnAEyeCoZt3MHoHPpDVjfIIeUjeptsb4JITe8egvhA/edit?usp=sharing) [haring](https://docs.google.com/document/d/1HDnAEyeCoZt3MHoHPpDVjfIIeUjeptsb4JITe8egvhA/edit?usp=sharing)

# **At-Risk Students**

[https://docs.google.com/document/d/1YdPAzxs2Bkz1xkT3YQ1CRsr5ANEM\\_jwQWPIPx61lLBI/edit?usp=](https://docs.google.com/document/d/1YdPAzxs2Bkz1xkT3YQ1CRsr5ANEM_jwQWPIPx61lLBI/edit?usp=sharing) [sharing](https://docs.google.com/document/d/1YdPAzxs2Bkz1xkT3YQ1CRsr5ANEM_jwQWPIPx61lLBI/edit?usp=sharing)

# **Students with 504 Plans**

[https://docs.google.com/document/d/1aW8cuacIzNTlK2RRsvA47KYnwn5iaZmAzB6djTIs-](https://docs.google.com/document/d/1aW8cuacIzNTlK2RRsvA47KYnwn5iaZmAzB6djTIs-IM/edit?usp=sharing)[IM/edit?usp=sharing](https://docs.google.com/document/d/1aW8cuacIzNTlK2RRsvA47KYnwn5iaZmAzB6djTIs-IM/edit?usp=sharing)

- Strategy and flexible groups based on formative assessment or student choice
- Guided reading groups
- One:One conferring with teacher
- Student selected goals for reading
- Level of independence
- Consult mentor texts to support reading strategies

# **Computer Literacy Grade 4**

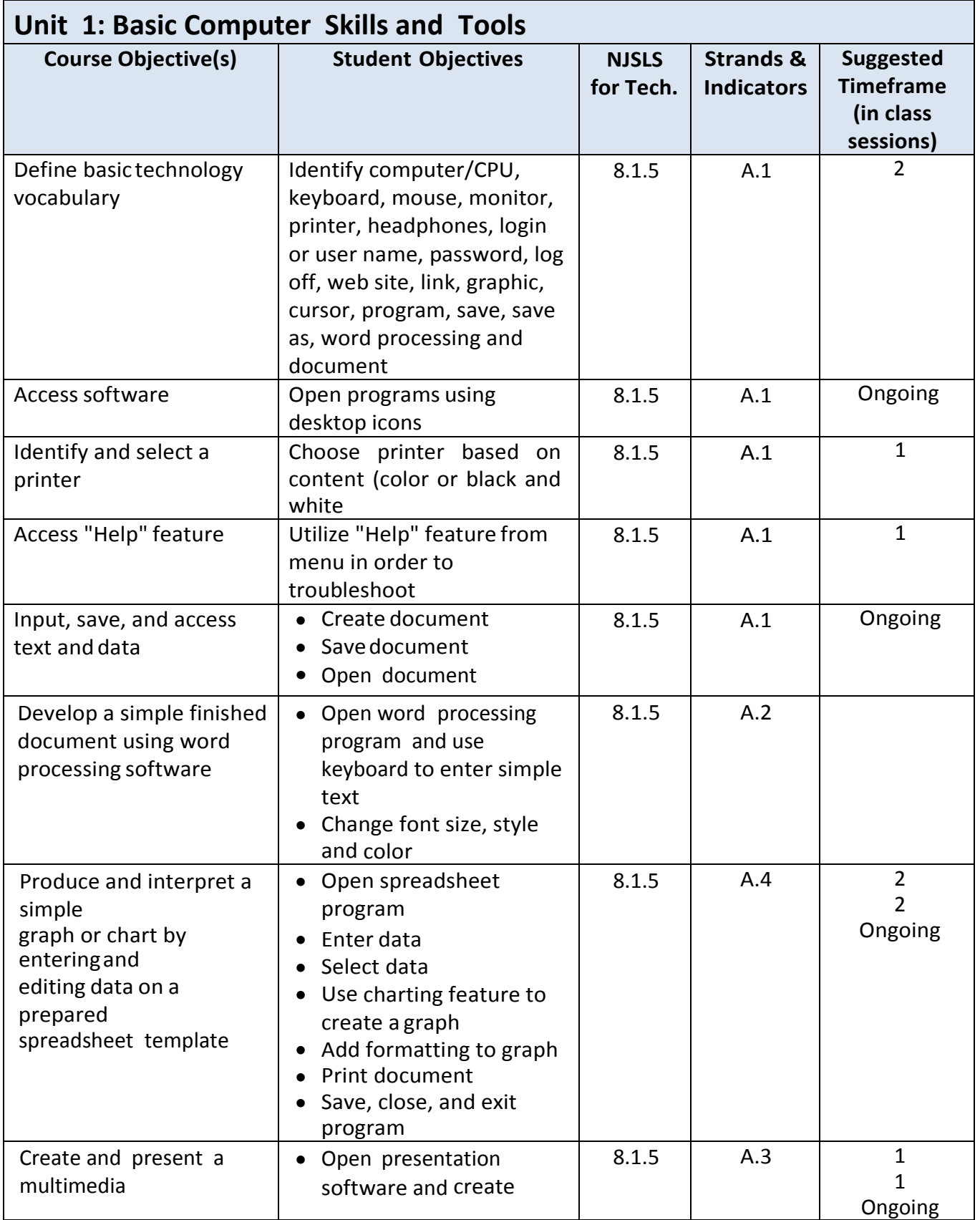

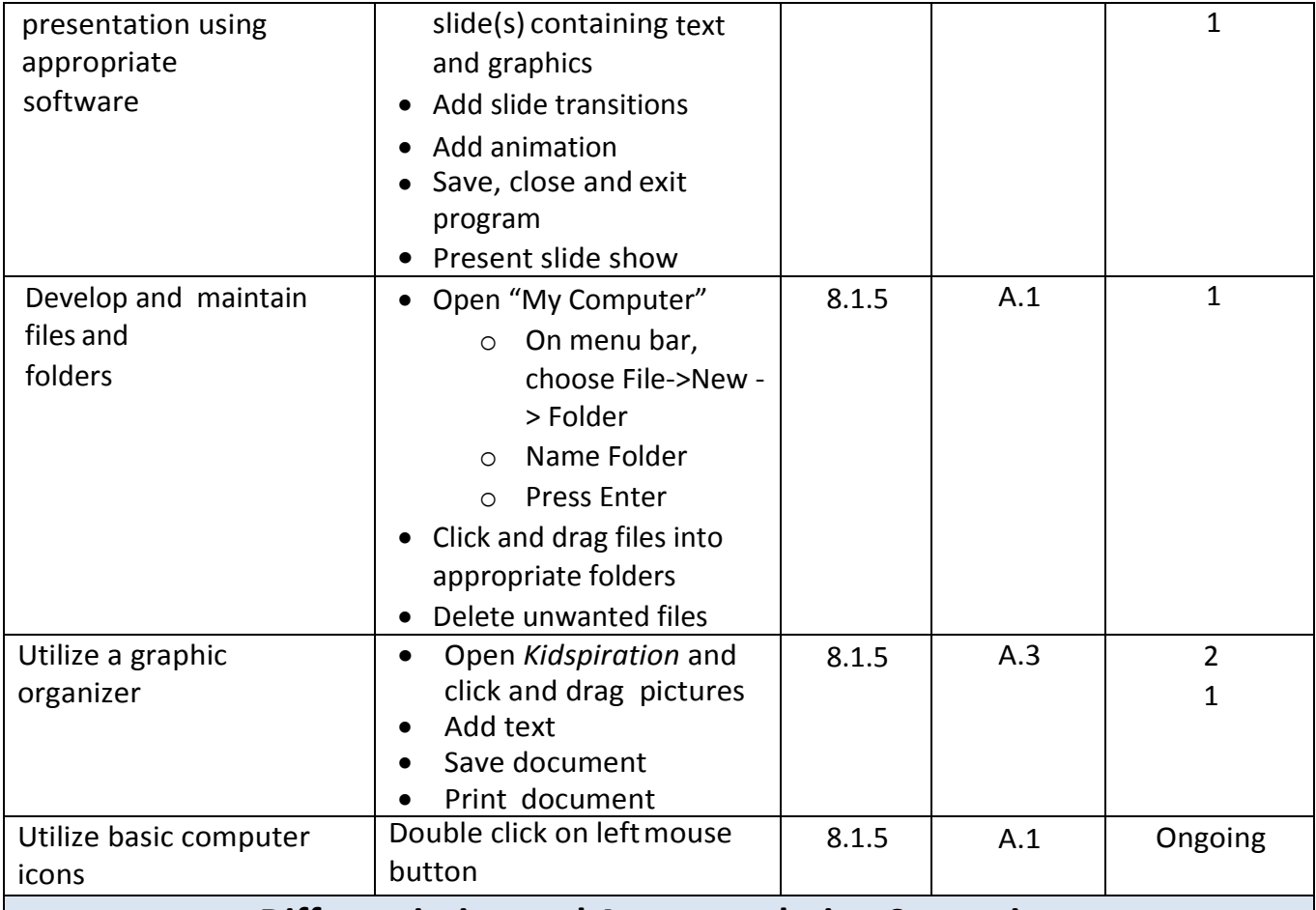

# **Special Education Students**

[https://docs.google.com/document/d/1xgcmJZiX1yyZPUYae\\_IuAwcdWuQM\\_Pz4JK2vO0d27BQ/edit?](https://docs.google.com/document/d/1xgcmJZiX1yyZPUYae_IuAwcdWuQM_Pz4JK2vO0d27BQ/edit?usp=sharing) [usp=sharing](https://docs.google.com/document/d/1xgcmJZiX1yyZPUYae_IuAwcdWuQM_Pz4JK2vO0d27BQ/edit?usp=sharing)

# **Gifted and Talented Students**

[https://docs.google.com/document/d/1rKgSC8LGRdmJXG9MAeBMXqKZISgruuqj7zbXeJXUJOQ/edit?u](https://docs.google.com/document/d/1rKgSC8LGRdmJXG9MAeBMXqKZISgruuqj7zbXeJXUJOQ/edit?usp=sharing) [sp=sharing](https://docs.google.com/document/d/1rKgSC8LGRdmJXG9MAeBMXqKZISgruuqj7zbXeJXUJOQ/edit?usp=sharing)

# **ESL-ELL Students**

[https://docs.google.com/document/d/1HDnAEyeCoZt3MHoHPpDVjfIIeUjeptsb4JITe8egvhA/edit?usp](https://docs.google.com/document/d/1HDnAEyeCoZt3MHoHPpDVjfIIeUjeptsb4JITe8egvhA/edit?usp=sharing) [=sharing](https://docs.google.com/document/d/1HDnAEyeCoZt3MHoHPpDVjfIIeUjeptsb4JITe8egvhA/edit?usp=sharing)

# **At-Risk Students**

[https://docs.google.com/document/d/1YdPAzxs2Bkz1xkT3YQ1CRsr5ANEM\\_jwQWPIPx61lLBI/edit?us](https://docs.google.com/document/d/1YdPAzxs2Bkz1xkT3YQ1CRsr5ANEM_jwQWPIPx61lLBI/edit?usp=sharing) [p=sharing](https://docs.google.com/document/d/1YdPAzxs2Bkz1xkT3YQ1CRsr5ANEM_jwQWPIPx61lLBI/edit?usp=sharing)

# **Students with 504 Plans**

[https://docs.google.com/document/d/1aW8cuacIzNTlK2RRsvA47KYnwn5iaZmAzB6djTIs-](https://docs.google.com/document/d/1aW8cuacIzNTlK2RRsvA47KYnwn5iaZmAzB6djTIs-IM/edit?usp=sharing)[IM/edit?usp=sharing](https://docs.google.com/document/d/1aW8cuacIzNTlK2RRsvA47KYnwn5iaZmAzB6djTIs-IM/edit?usp=sharing)

- Strategy and flexible groups based on formative assessment or student choice
- Guided reading groups
- One:One conferring with teacher
- Student selected goals for reading
- Level of independence
- Consult mentor texts to support reading strategies

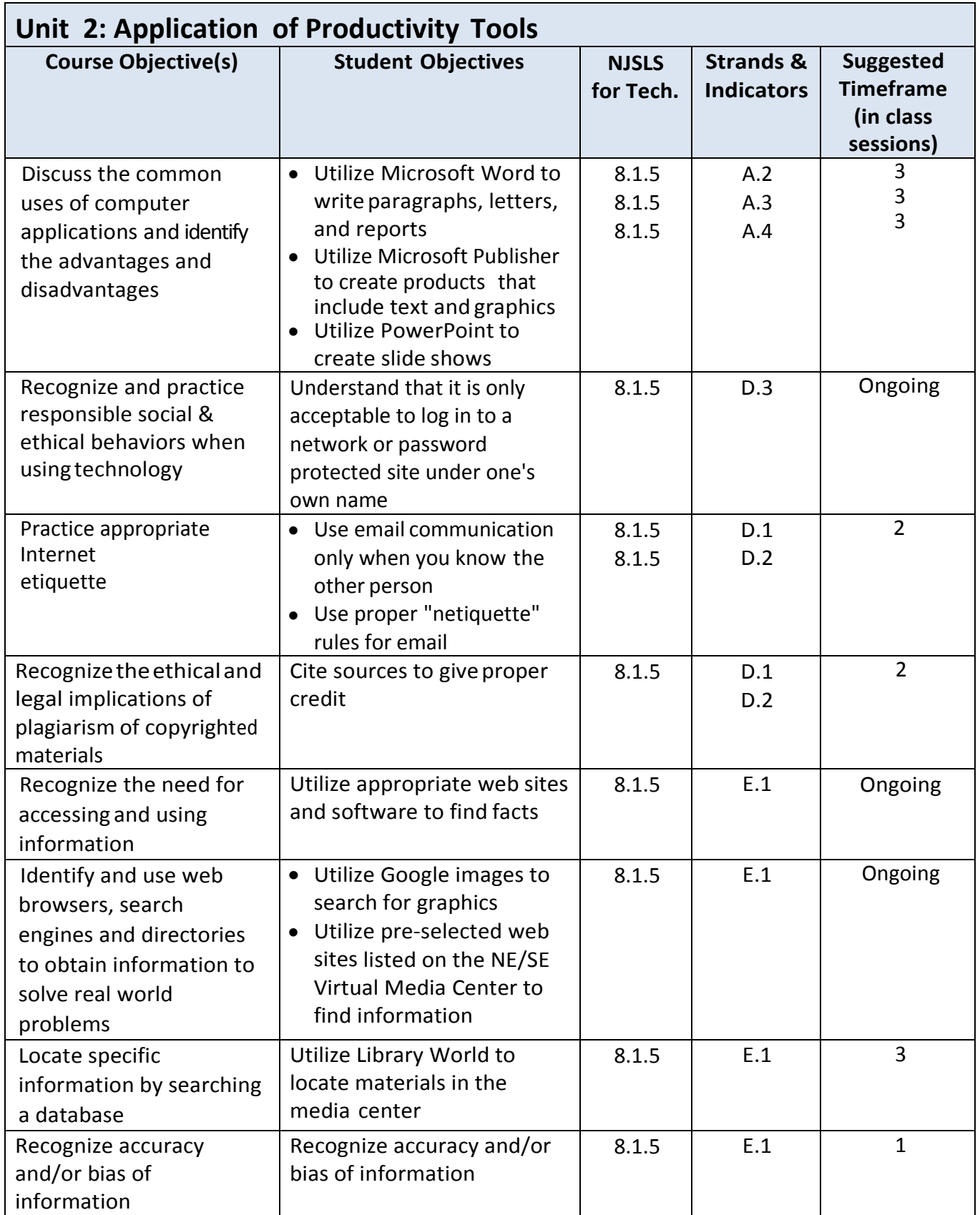

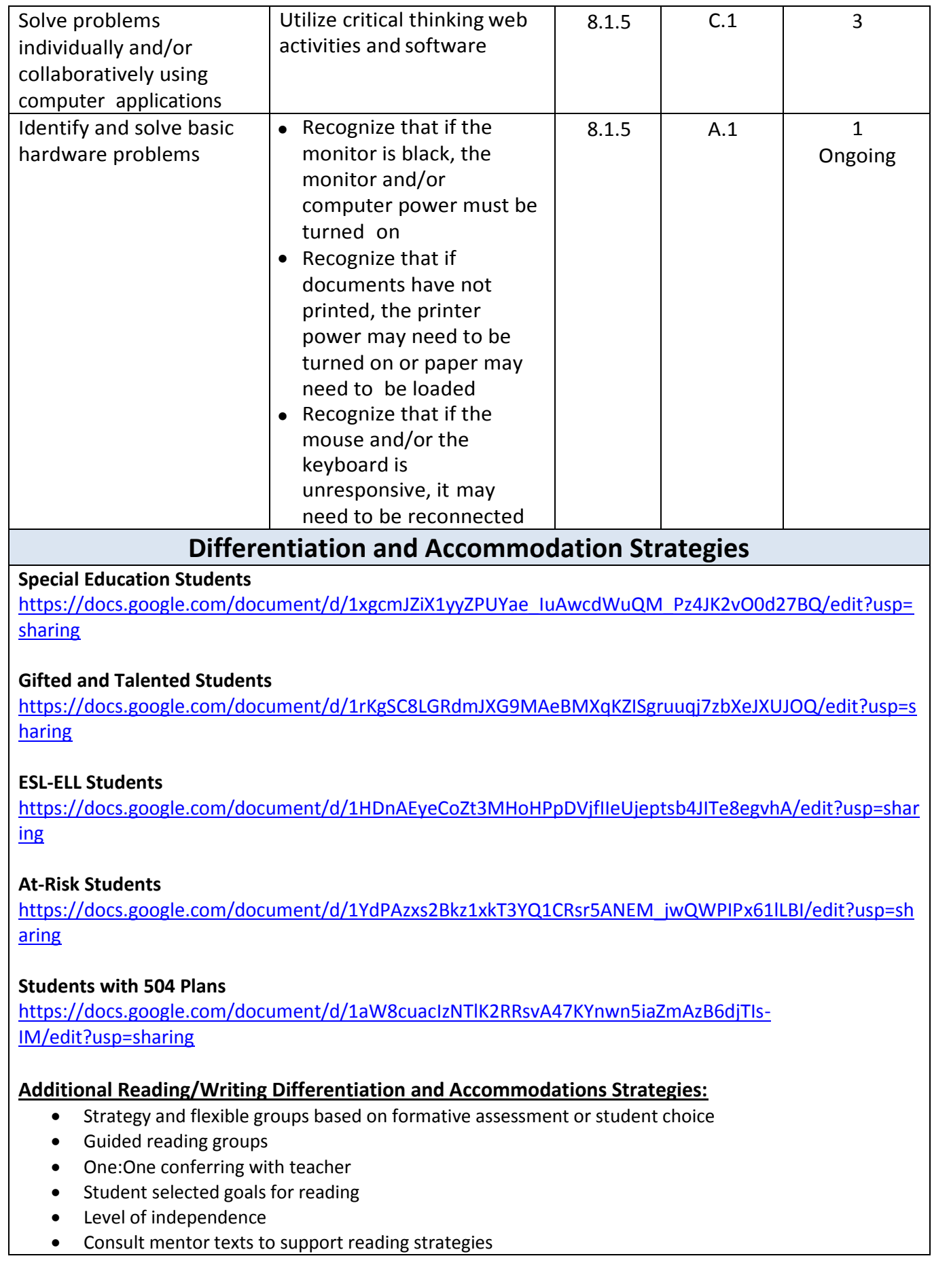

# **Special Education Students**

[https://docs.google.com/document/d/1xgcmJZiX1yyZPUYae\\_IuAwcdWuQM\\_Pz4JK2vO0d27BQ/edit?](https://docs.google.com/document/d/1xgcmJZiX1yyZPUYae_IuAwcdWuQM_Pz4JK2vO0d27BQ/edit?usp=sharing) [usp=sharing](https://docs.google.com/document/d/1xgcmJZiX1yyZPUYae_IuAwcdWuQM_Pz4JK2vO0d27BQ/edit?usp=sharing)

# **Gifted and Talented Students**

[https://docs.google.com/document/d/1rKgSC8LGRdmJXG9MAeBMXqKZISgruuqj7zbXeJXUJOQ/edit?u](https://docs.google.com/document/d/1rKgSC8LGRdmJXG9MAeBMXqKZISgruuqj7zbXeJXUJOQ/edit?usp=sharing) [sp=sharing](https://docs.google.com/document/d/1rKgSC8LGRdmJXG9MAeBMXqKZISgruuqj7zbXeJXUJOQ/edit?usp=sharing)

# **ESL-ELL Students**

[https://docs.google.com/document/d/1HDnAEyeCoZt3MHoHPpDVjfIIeUjeptsb4JITe8egvhA/edit?usp](https://docs.google.com/document/d/1HDnAEyeCoZt3MHoHPpDVjfIIeUjeptsb4JITe8egvhA/edit?usp=sharing) [=sharing](https://docs.google.com/document/d/1HDnAEyeCoZt3MHoHPpDVjfIIeUjeptsb4JITe8egvhA/edit?usp=sharing)

# **At-Risk Students**

[https://docs.google.com/document/d/1YdPAzxs2Bkz1xkT3YQ1CRsr5ANEM\\_jwQWPIPx61lLBI/edit?us](https://docs.google.com/document/d/1YdPAzxs2Bkz1xkT3YQ1CRsr5ANEM_jwQWPIPx61lLBI/edit?usp=sharing) [p=sharing](https://docs.google.com/document/d/1YdPAzxs2Bkz1xkT3YQ1CRsr5ANEM_jwQWPIPx61lLBI/edit?usp=sharing)

# **Students with 504 Plans**

[https://docs.google.com/document/d/1aW8cuacIzNTlK2RRsvA47KYnwn5iaZmAzB6djTIs-](https://docs.google.com/document/d/1aW8cuacIzNTlK2RRsvA47KYnwn5iaZmAzB6djTIs-IM/edit?usp=sharing)[IM/edit?usp=sharing](https://docs.google.com/document/d/1aW8cuacIzNTlK2RRsvA47KYnwn5iaZmAzB6djTIs-IM/edit?usp=sharing)

- Strategy and flexible groups based on formative assessment or student choice
- Guided reading groups
- One:One conferring with teacher
- Student selected goals for reading
- Level of independence
- Consult mentor texts to support reading strategies

# **New Jersey Student Learning Standards for Technology**

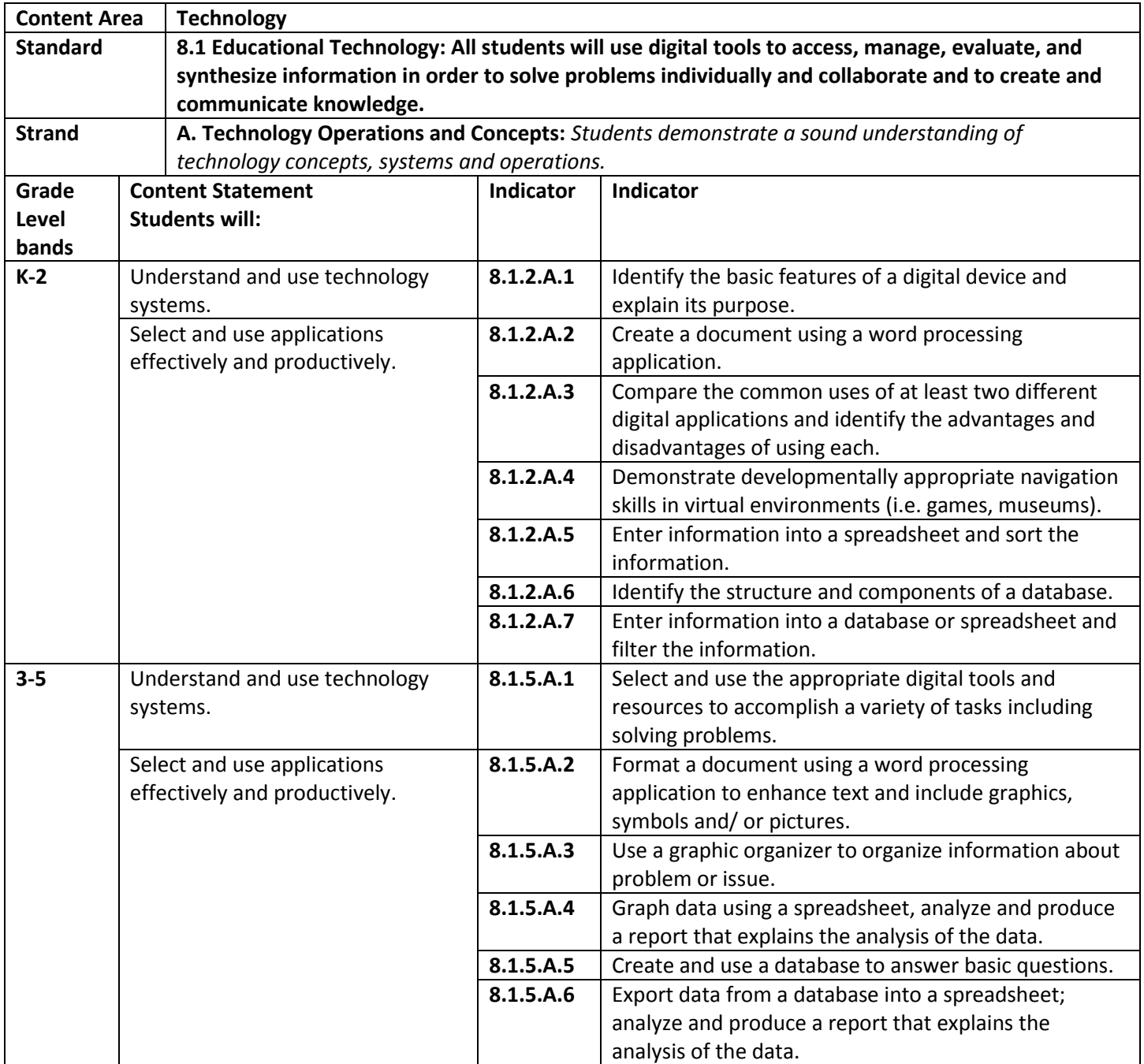

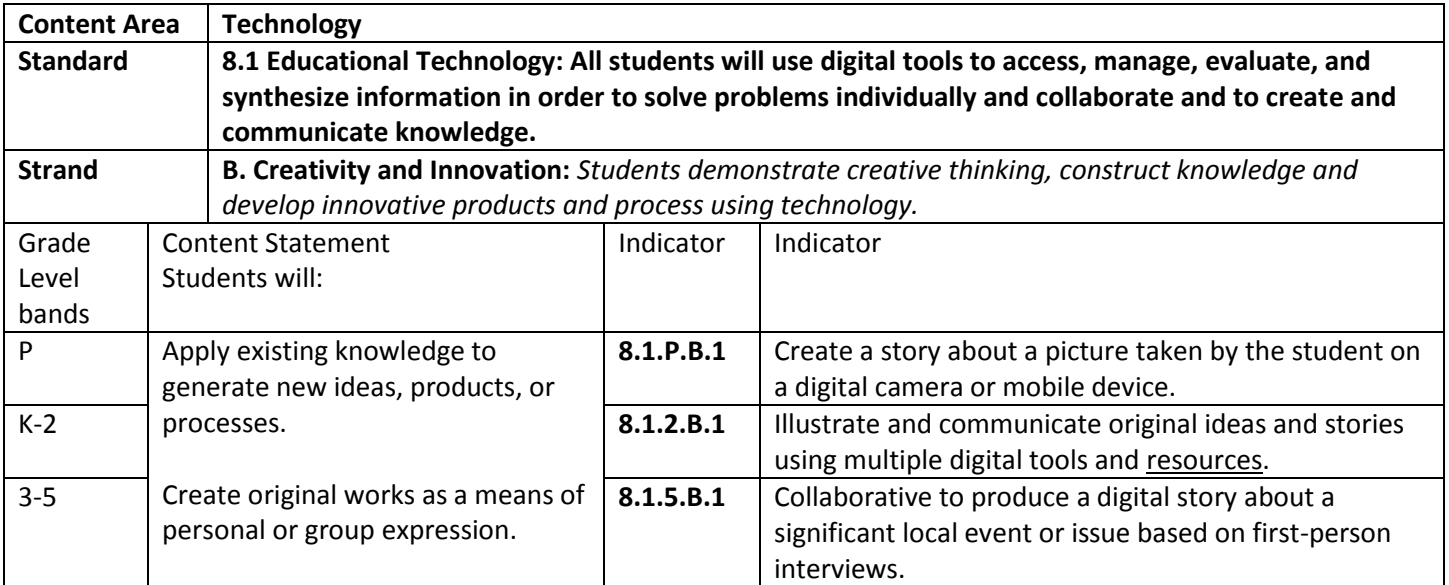

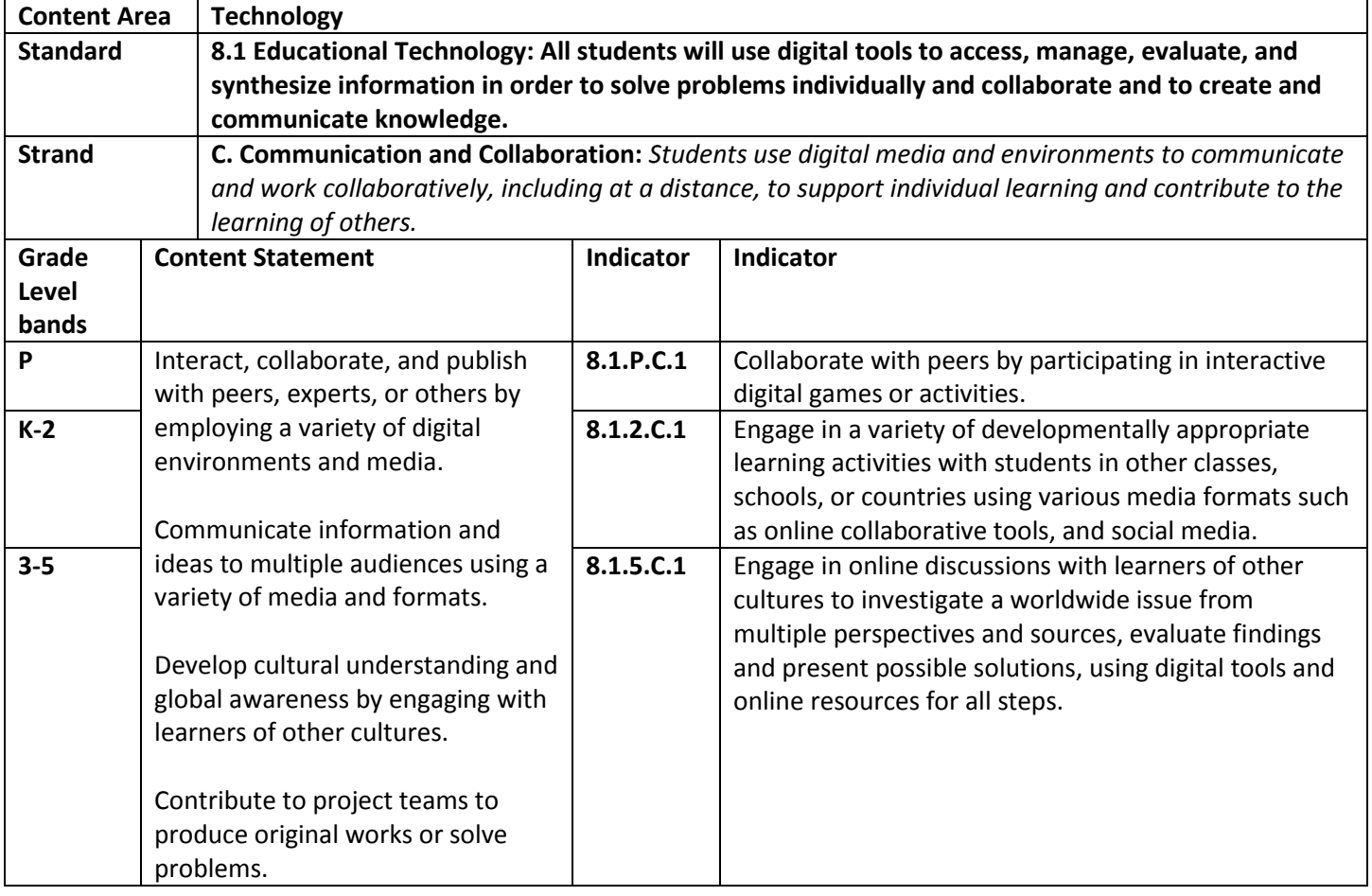

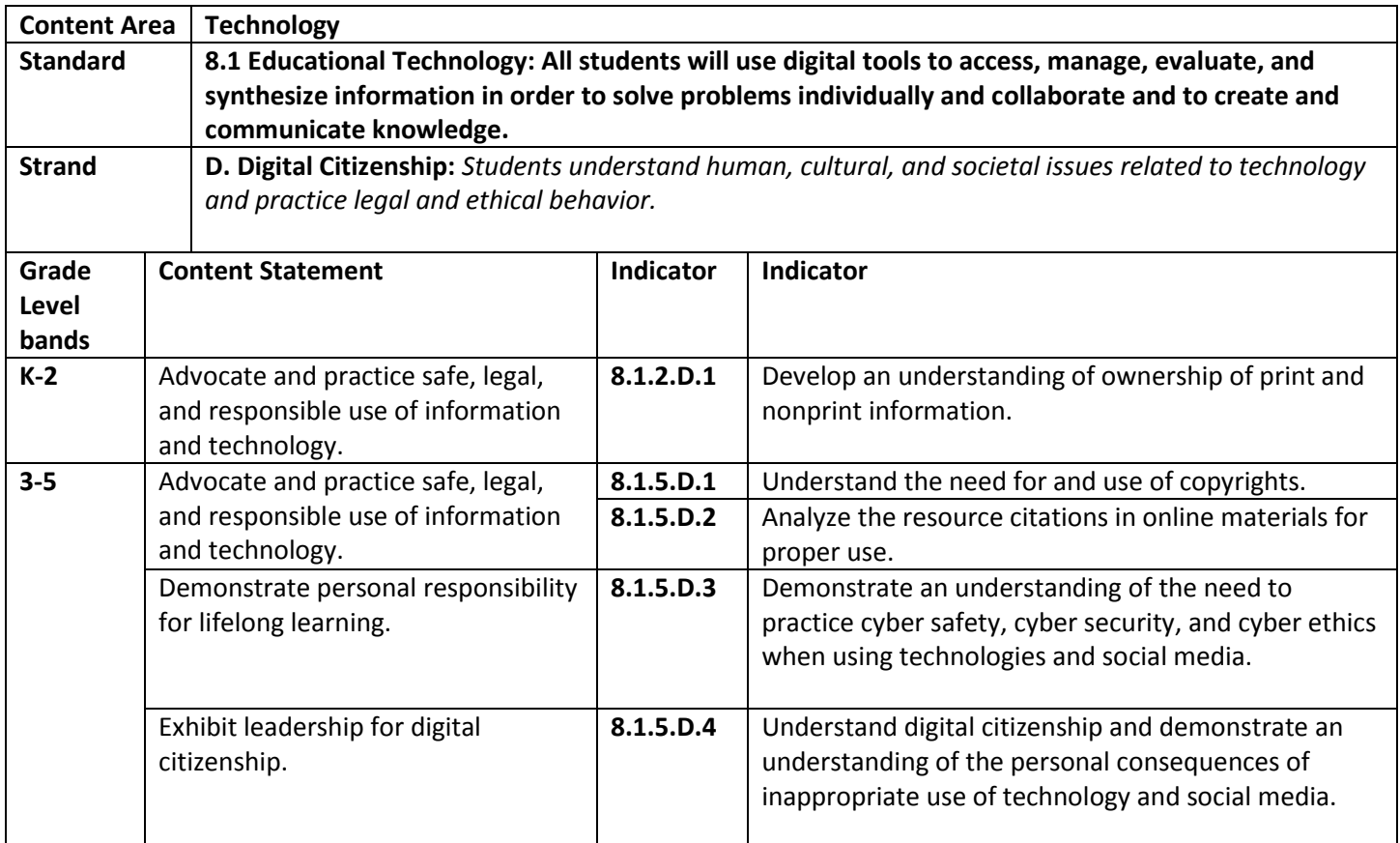

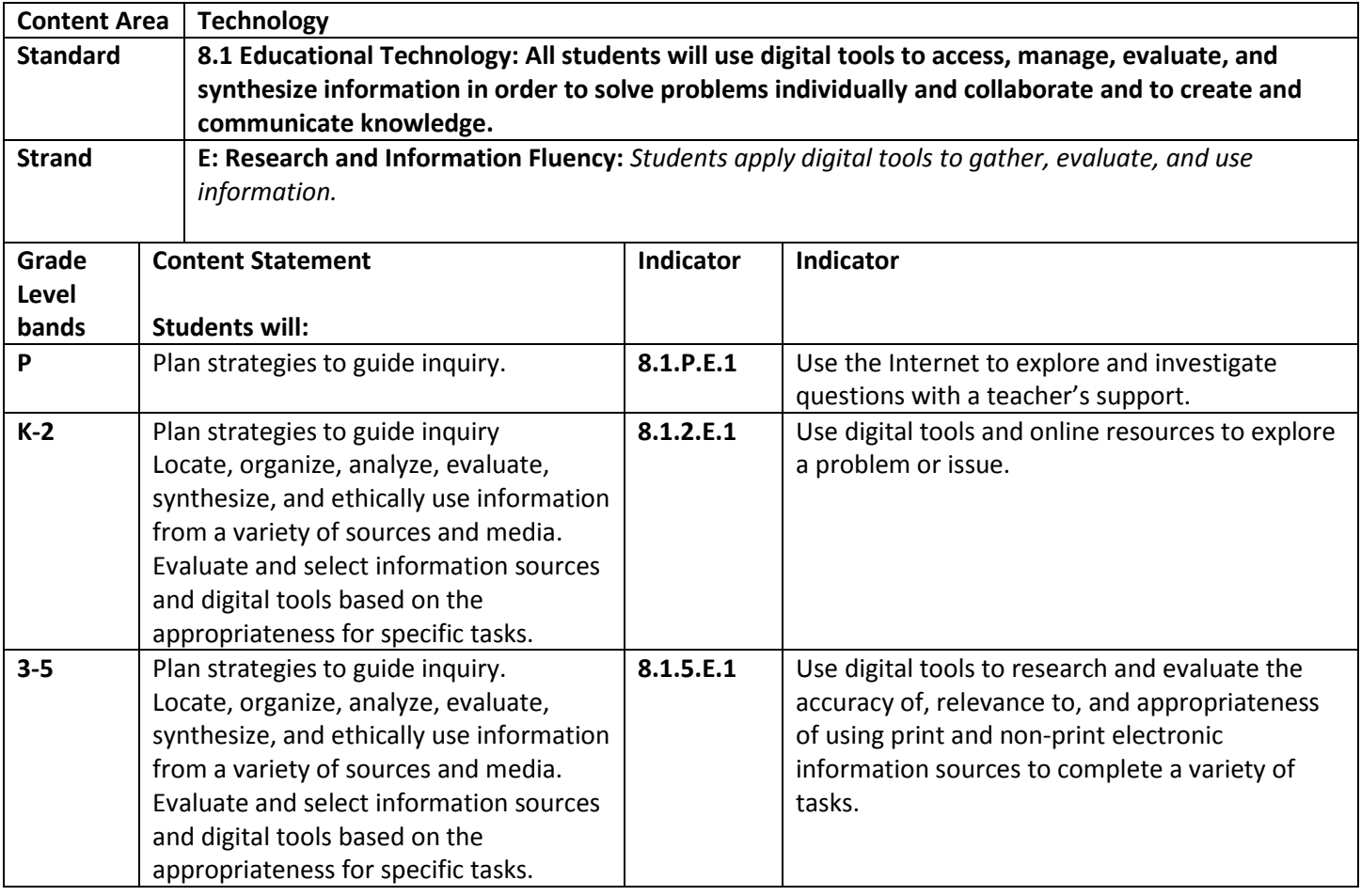